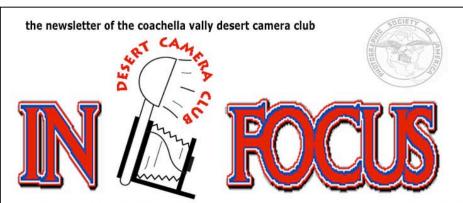

Member Photographic Society of America since 1982 Award: Best Use of Color for a Small Club Newsletter, 2001

April 27: Full Competition
Nature, Open, Travel – 1 Print, 1 Slide
Macro Photography – 1 Print, 1 Slide
Still Life: Studio or Candid – 2, M
Visit cvdcc.org or see the March IN FOCUS for details

### **April's Guest Judge: Larry Cowles**

Larry is a photographer, Judge, lecturer and teacher and has put on many "how to" programs and workshops. At one point, he spent 10 years working in the photoprocessing industry. He became seriously interested in photography in the early '80's and a member of PSA since 1985. He has his 2nd Galaxy in Color. Larry is currently President of the Glendora Color Slide

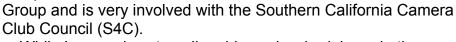

While Larry enjoys traveling, his work schedule and other activities keep him close to home, so he is known for his creative table-top photography and studio work. Larry also collects antique radios. With over 200 radios in his collection you can see why he doesn't have room for a darkroom.

Bring your images April 27 to gain Larry's insight.

Help Wanted! Newsletter editor. No experience required. Basic word processing program needed, WORD preferred. Lillian Roberts will be stepping down as IN FOCUS editor after the June 2004 issue but will continue to provide help and advice, if requested by the new editor. Could that be you? Contact Lillian at <a href="infocus@cvdcc.org">infocus@cvdcc.org</a> or Roger at <a href="prex@cvdcc.org">prex@cvdcc.org</a> to volunteer.

# April 2004 \* Spring Is In The Air!

### **Upcoming Events:**

April 2-3: 24-Hour Joshua Tree Photo Shoot-a-thon! Visit <a href="http://artmojave.org/jtnp24hr.htm">http://artmojave.org/jtnp24hr.htm</a> I for more information, or contact Georg Burwick: 909.787.5314 email: <a href="mailto:georg.burwick@ucr.edu">georg.burwick@ucr.edu</a>

April 10: S4C Competition

April 27: Regular Meeting Full Competition Guest Judge: Larry Cowles

May 8: S4C Competition

May 25: PSA TOPS 2003 Slide Show – Rescheduled from March Followed by competition, member panel judging using the tips learned during the presentation.

June 22: Competition. Judge TRA

June 12: S4C Annual Awards
Banquet: <a href="http://s4c-photo.org/saturday\_sched.">http://s4c-photo.org/saturday\_sched.</a>
html

July – August: No Meetings. Have a great summer – take lots of pictures!

### Inside This Issue:

Competition Winners & May Definitions p3

March Meeting Report p2

From The President's Desk p3

Using Your Public Library To Access The Internet p3

Member News & Profiles p 4
Spotlight: Wimberley p 5

Board Members, directions p 6

I really believe there are things nobody would see if I didn't photograph them. - Diane Arbus

### **March 23 Competition Winners**

Nathan Teutle, judge

### ADVANCED GROUP PRINT DIVISION

### **Black And White:**

1<sup>st</sup>: Roger Kipp, OLD GAS STATION

2<sup>nd</sup>: Stuart Lynn, ALL MY CHILDREN!

### **Creative: SPINNING WHEELS**

1<sup>st</sup>: Jerry Dupree, JUST BEFORE THE STORM

2<sup>nd</sup>: Stuart Lynn, FANFLOWER

 $3^{rd}$ : John Brantley, WATER WHEEL, NEW

**ENGLAND** 

### INTERMEDIATE GROUP PRINT DIVISION

### **Creative: SPINNING WHEELS**

1<sup>st</sup>: Dan Chalfont, YE OLDE MIXMASTER

2<sup>nd</sup>: Gitta Gorman, WINDMILLS AT DUSK

## **Special Project: COLLAGE AN IMAGE INTO ABSTRACTION (Divisions Combined)**

1<sup>st</sup>: Stuart Lynn, POWER STRUGGLE

2<sup>nd</sup>: Stuart Lynn, MORNING LIGHT

### March Meeting Report, by Lillian Roberts

Nathan Teutle stepped in on short notice to present an informative digital slide presentation on outdoor and location photography using available light. He demonstrated a wide variety of creative light situations including sunlight, window light, moonlight, and brake lights! Using his own images, published in a wide range of periodicals including local editorial pieces and images used in national ad campaigns, he demonstrated several techniques for getting unique effects in one's own images.

Nathan still shoots almost exclusively film, and made the point that digital has not yet matched film in situations where one needs to photograph people with realistic results. This led to some humorous exchanges during the presentation.

After the show, Nathan had some helpful suggestions while judging competition prints. Once, faced with a difficult choice between two images, he declared that he had never seen such good work by people who take pictures "just" for fun.

Nathan has been a professional photographer for 12 years. We were fortunate he was able to find time in his busy schedule to talk to the club.

## ♦♦♦LOOKING AHEAD♦♦♦

May's Creative Subject: FRAMING as a compositional element plays an important role in photography. For this project use your imagination! Look around you for a foreground element you can use to create a frame within the picture's frame.

The framing element not only isolates and emphasizes a subject, but also imparts a feeling of depth. As an added benefit, it can be used to obscure distracting details or to create an interesting foreground where none otherwise exists.

As a compositional technique, framing is often used to turn an otherwise plain scene into a perfectly harmonious one or to heighten a picture's impact.

The shape of a frame is also important. A rectangular frame quietly reinforces the frame of the photograph while circular, curved, and irregular frames are dynamic and draw more attention to themselves.

Look for unusual fames, such as a car door window or a side view mirror. Frames that contrast with the area they surround, either in color or intensity of tone, are also dramatic.

May's **Special Project** is **COLOR TO BLACK AND WHITE**. Photograph a landscape in color. Manipulate the color photograph as you wish to create your best shot. Feel free to combine images – for example, add a dramatic sky.

Now convert your image (with no further manipulation other than the conversion itself) to black and white (for those of you who shoot color film, a processing lab can print your negative or slide in black and white). Do your best in the conversion.

Print out both shots as  $8" \times 10"$ . Mount them side by side on  $16" \times 20"$  mountboard. Try to capture images in the first place that have potential for both color and black and white. Look for a strong, graduated tonal range, from lustrous dark tones to brilliant highlights (but no hot spots!), but with appropriate degree of contrast (remember Goldilocks!).

### From The President's Desk: VOTE on Changes! By Roger Kipp and Stuart Lynn

Your Executive Board has been working on a proposed update to the Club's Constitution and Bylaws. Our existing Constitution and Bylaws have grown like topsy over the years with amendments and additions to where there are internal inconsistencies, inconsistencies with current club practice, and the inclusion of material that is not appropriate to these kinds of documents.

The Executive Board decided therefore to launch an effort to restructure and modernize the documents and bring them into line with current Club practice. We are now presenting these draft documents to you as the first step towards gaining member approval. The draft documents were distributed to those who attended the March 23 Club meeting, and have now been posted on the Club website for downloading at

http://www.cvdcc.org/members/C%26B/DCC\_C%26B\_announce.htm. The documents have also been delivered in print form to those who do not have email.

We will adopt the following schedule:

- 1. Allow two weeks for members to review the documents and submit suggestions for possible changes. All electronic comments should be emailed to constitution@cvdcc.org. Comments may also be regular mailed to me at the address in the Club roster. All comments must be received by April 6, 2004!
- 2. The Executive Board will consider all comments received at its meeting on April 8, 2004. A new proposal will be posted on the website before April 10, 2004. A copy will also be emailed or regular mailed to each member.
- 3. A ballot will be emailed or regular mailed to each member on or before April 15, 2004. This ballot will seek yes or no votes on the new proposal.
- 4. All completed ballots must be emailed (to constitution@cvdcc.org) or regular mailed back to the Club Secretary, Judie Ruzek, to arrive no later than April 30, 2004. The results of the ballot will be announced on May 8, 2004.

For the proposed new Constitution & Bylaws to be adopted, the Executive Board proposes that at least 3/4 of Full Members as of April 1, 2004 must vote, and at least 2/3 of those voting must approve. The quorum requirement means that it is very important for every member to vote – an abstention in effect means "no"!

Thank you for your cooperation. I know that we would rather be taking photographs than worrying about these kinds of things, but it makes sense for the Club to keep its house in order.

### Macro Workshop by Judie Ruzek

What a wonderful time was had by all. Nancy Rotenberg did a great job in holding our interest for the 2 day workshop. We thank you, Lillian for finding her. We were each given a nice tote bag filled with some interesting catalogs and odds and ends. Several useful items were given as door prizes and some of us bought Nancy's book. Day one was filled with a slideshow of Nancy's beautiful photographs and suggestions for taking better Macro pictures. We also had, Michael Nadler from Cannon with all the latest products for us to see. And to answer question about the newest cameras.

Day two was comprised of 3 parts. For the early birds, we met at sunrise to take our macro photos of the wildflowers of the desert. Many of us used Nancy's advice and help. Part 2 was at Mortens Gardens and that was a very adventurous trip. There was a big scramble for Nancy's help and Michaels cameras. I was one of the lucky ones to use the Rebel with an awesome 200mm lens. People were setting up very interesting arrangements for their photography and it will be interesting to see these finished pictures. The little cactus was perfect for the Macro work. We had a good time and took a lot of great shots.

On to the last stop. We went to Sherrill Associates' professional photography studio with several set ups of different lighting arrangements that gave us the opportunity to use our imagination indoors. With lots of flowers, and mylar, shells, and feathers we did some awesome work. We traded spaces and rearranged items to suit our moods. It was a fun way to learn. There was a lot of interaction between members and with Nancy's help, I think everyone learned a lot at this workshop. Nancy Rotenberg has done a lot with photography and you can see it for yourself at her website. Thank you Nancy and Lillian for a great workshop. I hope we have more of these.

(Photos taken during the workshop will be shown on the website.)

### In the Frame by Shirley Brenon

<u>Carol Davis</u> first came to our club in 1989 when meetings were held in a bank, joined in 1995 and was the club secretary. For the last few years she has been in and out of the group because of work conflicts, but is now retired.

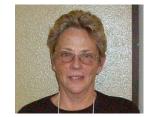

She was able to take pictures and learn about photography at an

early age because her father was in the Navy. At age 7 he bought her a Ricohflex and as the family moved across the U.S. she was able to photograph Grant's tomb, National parks and many places we've only heard about. Five years later they lived in the Marshall Islands and she took photo lab classes so she could develop her own pictures.

Davis is a licensed barber, earned a Master's degree in Industrial and Organizational Psychology and now that she has retired after 15 years at the Betty Ford Center, enjoys golfing and computers.

She has never entered our monthly competitions but won two Riverside County competitions for calendar photographs. Her favorite subjects are desert flowers and Colorado flowers.

"I'm not a competitive person, but I like being around like-minded people," she said. "I enjoy listening and learning at the meetings."

She has two Minoltas, just inherited a number of Nikons, uses a Sony digital and is in the process of purchasing a Canon Digital Rebel.

<u>Lynne Hanselman</u>, a native of Muskogee, Oklahoma and a retired nurse, has lived in the high desert for eight years and in and out of the low desert since 1969, but returned for good in 1981. Her membership in our club began in 1997 although her work schedule

caused erratic attendance until now.

Hanselman's interest in photography began in her early teens.

"My first camera used double aught film which was a tiny little roll," she explained.

"The next camera was a Voigtlander Bessa, which shot 2 \_ inch film. I had a dark room in an old chicken coop where I made contact prints in a 5 X 7 tray at night. Next came a 35mm Argus C3, Minolta SRT 101, a Canon

Rebel 35, a Canon EOS IX and a Canon power-shot digital S230.

"I now lean heavily towards landscapes as I also paint in a variety of mediums," she said. "I come here to learn, enjoy the critiques and am gearing up to enter photographs in the intermediate category. I want to become a better photographer."

Congratulations go to <u>Jerry Dupree</u> for capturing many awards at the Date Festival in February. His "Wine and Roses" photo earned him a Judge's Choice, Outstanding Color Print ribbon and first place in the Creative Open category. In addition he took a second on "Forest Fairy", a third on "Chuperosa" and first place ribbons for "Arbor" and "The Water's Fine." Good job Jer!

### **Business Spotlight: WIMBERLEY**

Wimberley: The Company That Makes Tripods Really Work! By Stuart Lynn

Wimberley, a father-son partnership in Winchester, Virginia, designs, makes and sells photographic equipment for the professional photographer, mostly for making your tripod really work. In fact, their website is http://www.tripodhead.com. They also help our camera club by sponsoring us with sample products for our annual raffle – and, most recently, for the recent Macro Workshop!

But don't let that "professional" moniker fool you. I recently bought some of their equipment to revamp my tripod environment as I focus more on macro. Jill, who helped me over the telephone, could not have been more knowledgeable and informative....she patiently guided me through some of the intricacies of camera plates, tripods, brackets, and

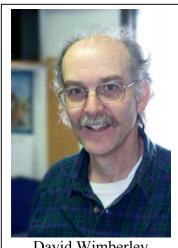

**David Wimberley** 

ball heads. In fact, she even recommended that I buy a tripod that they do not sell, because she thought it would be better for what I want to do. I am reeeeally happy with the result!

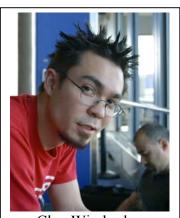

Clay Wimberley

Wimberley products span an impressive list: special gimbal heads; quick release clamps; camera body plates that don't swivel on you; flash macro brackets (to move your flash unit away from your camera – probably the best and most versatile bracket on the market; and more. They also manufacture a wonderful Plamp, one end of which attaches to your tripod and the other fastens to a flower to prevent it swaying in the wind, or to a reflector to free your hands. Each product is carefully manufactured as a work of craftsmanship.

Father David Wimberley designed the "Wimberley head" in 1989 and launched the company in 1991. Son Clay joined in 1996. They are a small company that focuses on innovation, but Clay admits that they have had to focus on other aspects of the business to cope with the growth of demand. "Business continued to increase right through the recession," he points out, "and we have had to re-engineer how we handle business basics."

"Photography is a passion," he notes in explaining their success, "that takes first place over other hobbies." And photography is becoming even

more popular with the growth of digital photography: "People like to have total control over everything - image capture, processing, printing, sharing and even selling. Digital brings it all together. Film has a lot going for it in terms of quality and relative simplicity. But the gains outweigh the losses with the digital transition."

Wimberley also sells other photographic equipment, such as Gitzo tripods and ball heads to work with their products. They want to make it all fit together for you, whether you are using heavy telephoto lenses for wildlife photography, or wanting total control of your lighting environment for macro work. And they even have a Loaner Program for photographers to test their products for free for 60 days!

Nancy Rotenberg, who taught our recent Macro Photography Workshop put attendees on to the virtues of Wimberley. She emphasized that making the right one-time investment will last a lifetime (unless you buy digital equipment!). So far, I have to agree with her.

Wimberley's own products can be viewed on their website. To order equipment, it is best to call them at 888.665.2746. And I found that mentioning Nancy's name helps if you want to replicate the environment that she uses!

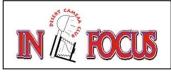

Newsletter of the Coachella Valley Desert Camera Club February 2004

Editor: Lillian Roberts

Coachella Valley Desert Camera Club

Box 63

73091 Country Club Dr.,

Ste. #A4

Palm Desert, Ca. 92260

Phone: (760) 341-5389 Email: infocus@cvdcc.org

**Meeting Information**: The Desert Camera Club meets the 4<sup>th</sup> Tuesday of each month, 7PM at The Fountains, 41-505 Carlotta Dr., in Palm Desert. Go east on Hovley from Cook St., past two signals. Carlotta Dr. is the second left after the second signal. The Fountains is about 300 yards north, on the left. Dial 100 and tell the receptionist you are with the Camera Club. Enter, and park almost straight ahead. The auditorium is easy to find down the hall and on the right. Please attend your first meeting as our guest. For information, contact Roger Kipp: prex@cvdcc.org Jean Cohen: members@cvdccorg or Joan Petit-Clair: events@cvdcc.org.

DIPSIG, the Digital Photography Special Interest Group, meets the 3<sup>rd</sup> Tuesday of each month, 6:30PM at The Marriott Courtvard Inn. southwest corner of Frank Sinatra Drive and Cook Street. Participants are encouraged to bring a laptop computer and an extension cord. For information, contact Joe Ramsey: 760-320-4678/ Dstcamtopdog@mindspring.com.

### **Officers:**

**President**: Joe Ramsey; prex@cvdcc.org

Vice President: Lillian Roberts; viceprex@cvdcc.org **Treasurer**: Joan Petit-Clair; treasurer@cvdcc.org Secretary: Judie Ruzek; secretary@cvdcc.org Webmaster: Stuart Lynn; webmaster@cvdcc.org

Senior Newsletter Editor: Lillian Roberts; infocus@cvdcc.org

Social Editor: Shirley Brenon; Dsrtriter@aol.com eFocus Editor: Stuart Lynn; efocus@cvdcc

Contributors: Shirley Brenon, Jerry Dupree, Roger Kipp, Joan

Dotit Clair Manay Dotonbora Judio Duzok

### **Committee Chairs:**

**Competition**: J Petit-Clair competitions@cvdcc.org

Digital: Joe Ramsey; dipsig@cvdcc.org

Membership: Jean Cohen; members@cvdcc.org **Programs**: Lillian Roberts; programs@cvdcc.org **Events**: Joan Petit-Clair; events@cvdcc.org

**Publicity**: Shirley Brenon

**S4C Delegates:** Joan Petit-Clair, Lillian Roberts

programs@cvdcc.org